# **WLM Game Status Product Key**

# [Download](http://evacdir.com/comedically.V0xNIEdhbWUgU3RhdHVzV0x?booster=lacour&residences=caracas&salish=ZG93bmxvYWR8ZnU3TlRaa2EzeDhNVFkxTkRVeU1qRXhNSHg4TWpVM05IeDhLRTBwSUhKbFlXUXRZbXh2WnlCYlJtRnpkQ0JIUlU1ZA&)

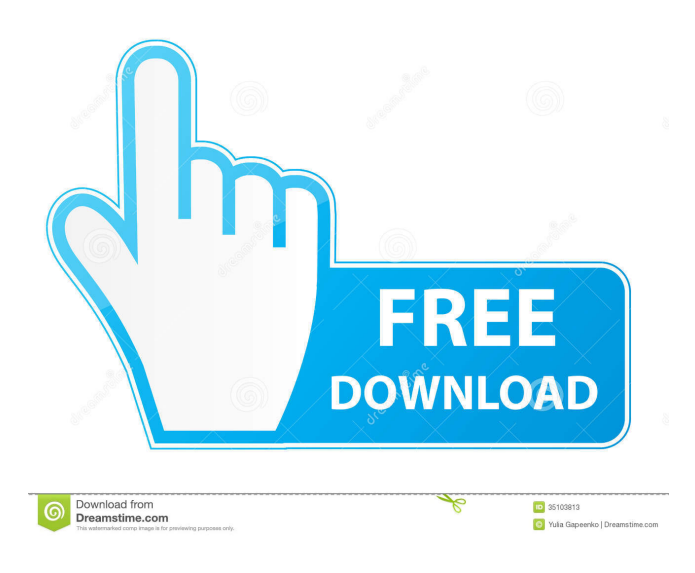

### **WLM Game Status Crack Torrent (Activation Code) Download 2022 [New]**

============== Current Game: This will be automatically added if the Live Messenger browser plugin detects a game running. Game ID: This will be automatically added if the Live Messenger browser plugin detects a game running. Name: This will be automatically added if the Live Messenger browser plugin detects a game running. Time: This will be automatically added if the Live Messenger browser plugin detects a game running. Source: This will be automatically added if the Live Messenger browser plugin detects a game running. Size: This will be automatically added if the Live Messenger browser plugin detects a game running. Copyright: This will be automatically added if the Live Messenger browser plugin detects a game running. You can add this plugin to your Live Messenger browser and use it with Live Messenger 2.5.2 and above! Playlist Status was developed to let you display your current playlists in your browser and your friends to be able to see what you're currently listening to. Playlist Status Description: ============================ Current Playlist: This will be automatically added if the Live Messenger browser plugin detects a playlist running. Playlist ID: This will be automatically added if the Live Messenger browser plugin detects a playlist running. Song/Album: This will be automatically added if the Live Messenger browser plugin detects a playlist running. Genre: This will be automatically added if the Live Messenger browser plugin detects a playlist running. Playlist Description: ====================== Current Playlist: This will be automatically added if the Live Messenger browser plugin detects a playlist running. Tags: This will be automatically added if the Live Messenger browser plugin detects a playlist running. User Rating: This will be automatically added if the Live Messenger browser plugin detects a playlist running. Time Played: This will be automatically added if the Live Messenger browser plugin detects a playlist running. Average Rating: This will be automatically added if the Live Messenger browser

plugin detects a playlist running. Size: This will be automatically added if the Live Messenger browser plugin detects a playlist running. Copyright: This will be automatically added if the Live Messenger browser plugin detects a playlist running. Some more features that are provided with this plugin are: \* Auto-Updating of the plugin settings. \* Notification when a new mail from your buddies is received (more detailed instructions are included in the

#### **WLM Game Status Crack Activation Key (Final 2022)**

This keymanager plug-in modifies the live messenger "key menu" that you can use to switch to your profile. With this plug-in, you can define a shortcut for a profile, that will be used as a global shortcut in the profile. (example: CTL+1 or ALT+1) ScreenShots: Main Features: It support all profiles (My Profile, friends profiles) It support multiple profiles (My Profile and friends profiles) You can define a shortcut for a profile that will be used as a global shortcut in the profile. You can define multiple shortcut (One profile, for each hot key combination) You can also define shortcuts for a different hot key combination for a profile, so that it can be used for all profiles (My Profile, friends profiles) For more details on how to use the plugin: Installation: When the plugin starts, you will have a prompt to "select profile" For this plugin, you must have: 1. a live messenger profile (my profile or friends profile) 2. some games running (if you define a shortcut) 3. WLM Game Status running When you select a profile, a list of hot key will be shown, with a search bar. In the first tab, you will be able to select a hot key shortcut to be defined. In the second tab, you will be able to define a shortcut for the profile. If the plugin detects that a profile is running, the game status will be changed to the profile name. If you don't have any running profile, you will be asked if you want to add a profile. The hot key will be automatically changed to CTRL+number, number is from 1 to 9. If you want to change this hot key, you must select the hot key from the second tab and type a new hot key in the field. For a profile running, the plugin will detect if the game status is on "on" or "off". For a profile running, the plugin will detect if the game status is changed by a hot key. If a profile running, the plugin will show a box to select a game to be played, when you define a new shortcut. Please be aware that for a profile running, if you select "Friends Profiles", it will not change the game status, but it will be able to change 77a5ca646e

#### **WLM Game Status Crack**

- Show a simple pop-up message in your buddy list, which is in the shape of an Alert / Pop-up / Message. - Use the "dialog" theme to make it look like a real game status. - Default (optional) location: Lobby (to your left) - Default (optional) font: Arial - Default (optional) font size: 20 - When a new games pops up, display it. When a game ends, hide it. - Easily change "dialog" theme on your site - Easily customize the text to display your games. - Easily change "dialog" font. Default: Arial - Easily change "dialog" size. Default: 20 - Easily change the display of the game on your site - Easily change the "dialog" style. Default: Alert / Pop-up / Message - You can customize the status text like you can customize the general status text (See WLM Game Status / General Status / Site Administration). - Examine the "Status Text" section for more info. - Extra Info: The WLM GM version has (optional) the ability to show a list of players who are currently online in their site. - You can also change the display of the list of players. - Extra Info: The WLM GM version has the ability to show the name of the site. - If the server you are on is configured for it, you can use external gifs to preview your game in your message. See "Extra Info" for more info. - If you use a site with a random host name, then you can choose to display the name of the site. See "Extra Info" for more info. - Extra Info: The WLM GM version has the ability to display the number of games. - If you do not include any settings, the WLM GM version will always show the number of games. - You can specify if you want the page to refresh. - You can specify how many seconds it should stay on the page. - You can specify how many seconds it should stay on the page after a new game pops up. - This feature also works with Facebook Messenger. - Extra Info: The WLM GM version has the ability to be part of the XFire-Network. - Extra Info: The WLM GM version has the ability to choose the games to show you

#### **What's New In WLM Game Status?**

This plugin will allow you to set your personal message to games that the plugin detects running. This means that you can have your default message and change it on game to a more fun message. You can also have a "Custom message" where you can set your own message. Information: - Works with windows LIVE Messenger: 8.1 and up. Usage: - Copy the file to your plugins directory (usually C:/Program Files/LMgameStatus/plugins/). - On the hotkey you want to assign to the message click options, then click "Global Hotkey" then "add". On the hotkey set to the name of the message, and set the commands to what you want them to be. Example: Command: Do you have some huge balls? Key: F9 Command: Do you have balls on your face? Key: F10 Command: You're a smartass Key: F11 You can do all of this by going to options -> global hotkeys, then add. Known issues: -No Chat Context Menu - View Chat Frame to see more info - Only supports "global" messages, not custom messages See also: - XFire / XBox360 Messenger Thanks go to: - Rolando Hernandez, creator of XFire. - Kevin Carr - Lars Rydmark Related Files: - TLRGameStatus.exe - XFire.exe Licensing: See above. - XFire and Live are both Copyright 2003-2005 Microsoft Corporation. - XFire and Live are both Copyright 2003-2005 Live Communications by Broadwing. - This plugin is a mod of XFire so you need to have it. - This plugin is licensed under the GPL Version 3. - Please respect the work that went into this plugin and support the author and his work. Credits: - Rolando Hernandez - Kevin Carr - Sven - Bob - Lars Rydmark Updated: Version 1.3: - Allow custom messages in Options Version 1.2: - Can now have more than one hotkey to one command - Fixed bug where you could not change your hotkeys. Version 1.1: - Fixed bug where old hotkeys were still being used Version 1.0: - First Release Citrix goes deep into the cloud Cloud computing is the hot topic of the moment but with the economy still in the doldrums, the companies that deliver the technology are keen to be heard. Citrix Systems has announced the launch of a new cloud service called Cloud@IT, which is aimed at providing security and reliability for organisations that are adopting cloud computing. Citrix president Mark Templeton told Z

## **System Requirements:**

OS: Windows 7/Windows 8/Windows 10 Processor: Intel Core2 Duo 2.4 GHz or AMD Athlon XP 2000 or later. RAM: 2 GB Hard Drive Space: 500 MB free hard disk space Graphics: DirectX 9-capable graphics card with 1024x768 display resolution Internet Connection: Broadband Internet connection required To download the game, please visit our site www.welcome.to/sony. The game is region free and can be downloaded in English, Japanese, French, German, Spanish

Related links:

[https://kansabook.com/upload/files/2022/06/6IWzLQwHTSBInGVmpCTN\\_06\\_aa55655cb5e5db928243ff2c0aebaef1\\_file.pdf](https://kansabook.com/upload/files/2022/06/6IWzLQwHTSBInGVmpCTN_06_aa55655cb5e5db928243ff2c0aebaef1_file.pdf) <https://alternantreprise.com/conseils/winsha1sum-crack-registration-code-for-pc-2022-new/> <http://tlcme.org/2022/06/06/esdi-1-18-free-download/> <https://gravesendflorist.com/canon-mf-lbp-wireless-setup-assistant-crack-license-keygen-free-for-pc/> <https://www.residenceyaounde.com/wp-content/uploads/2022/06/ophwan.pdf> <https://template-education.com/wp-content/uploads/2022/06/Borg.pdf> [https://www.yapi10.com.tr/upload/files/2022/06/bU8EFRmKa6HUI9rKjjGt\\_06\\_920752579f374b0359ade4d056c7753b\\_file.p](https://www.yapi10.com.tr/upload/files/2022/06/bU8EFRmKa6HUI9rKjjGt_06_920752579f374b0359ade4d056c7753b_file.pdf) [df](https://www.yapi10.com.tr/upload/files/2022/06/bU8EFRmKa6HUI9rKjjGt_06_920752579f374b0359ade4d056c7753b_file.pdf)

<https://clickon.ro/wp-content/uploads/2022/06/iakemel.pdf>

<https://startupsdb.com/wp-content/uploads/2022/06/jannrayd.pdf>

<https://petservice.lv/oblivion-theme-keygen-free-download-for-windows/>